| <b>hotelling</b> — Hotelling's $T^2$ generalized means test |             |      |        |         |  |  |  |
|-------------------------------------------------------------|-------------|------|--------|---------|--|--|--|
| Description                                                 | Quick start | Menu | Syntax | Options |  |  |  |

Methods and formulas

References

Also see

# Description

Remarks and examples

hotelling performs Hotelling's  $T^2$  test of whether a set of means is zero or, alternatively, equal between two groups.

See [MV] **mytest means** for generalizations of Hotelling's one-sample test with more general hypotheses, two-sample tests that do not assume that the covariance matrices are the same in the two groups, and tests with more than two groups.

# **Quick start**

Hotelling's  $T^2$  test that the means of v1, v2, and v3 are jointly zero hotelling v1 v2 v3

Stored results

Same as above, but suppress the table of means

hotelling v1 v2 v3, notable

Hotelling's  $T^2$  test that the means of v1, v2, and v3 are the same in the two groups defined by catvar hotelling v1 v2 v3, by(catvar)

## Menu

 $Statistics > Multivariate \ analysis > MANOVA, \ multivariate \ regression, \ and \ related > Hotelling's \ generalized \ means \ test$ 

## Syntax

hotelling varlist [if] [in] [weight] [, by(varname) <u>not</u>able]

collect is allowed; see [U] 11.1.10 Prefix commands.

aweights and fweights are allowed; see [U] 11.1.6 weight.

Note: hotel is a synonym for hotelling.

## Options

Main 🛛

by (*varname*) specifies a variable identifying two groups; the test of equality of means between groups is performed. If by() is not specified, a test of means being jointly zero is performed.

notable suppresses printing a table of the means being compared.

## **Remarks and examples**

hotelling performs Hotelling's  $T^2$  test of whether a set of means is zero or two sets of means are equal. It is a multivariate test that reduces to a standard t test if only one variable is specified.

#### Example 1

You wish to test whether a new fuel additive improves gas mileage in both stop-and-go and highway situations. Taking 12 cars, you fill them with gas and run them on a highway-style track, recording their gas mileage. You then refill them and run them on a stop-and-go style track. Finally, you repeat the two runs, but this time you use fuel with the additive. Your dataset is

```
. use https://www.stata-press.com/data/r19/gasexp
. describe
Contains data from https://www.stata-press.com/data/r19/gasexp.dta
 Observations:
                           12
    Variables:
                            5
                                                 21 Nov 2024 12:56
                         Display
                                     Value
Variable
               Storage
                                     label
                                                 Variable label
    name
                  type
                          format
id
                         %9.0g
                                                 Car ID
                byte
                                                 Track 1 before additive
bmpg1
                byte
                         %9.0g
ampg1
                byte
                         %9.0g
                                                 Track 1 after additive
                         %9.0g
                                                 Track 2 before additive
bmpg2
                bvte
ampg2
                float
                         %9.0g
                                                 Track 2 after additive
```

Sorted by:

To perform the statistical test, you jointly test whether the differences in before-and-after results are zero:

| . generate diff1 = ampg1 - bmpg1                                                                          |                                              |          |            |      |     |  |  |  |
|----------------------------------------------------------------------------------------------------|----------------------------------------------|----------|------------|------|-----|--|--|--|
| . generate di                                                                                             | . generate diff2 = ampg2 - bmpg2             |          |            |      |     |  |  |  |
| . hotelling d                                                                                             | iff1 diff2                                   |          |            |      |     |  |  |  |
| Variable                                                                                                  | Obs                                          | Mean     | Std. dev.  | Min  | Max |  |  |  |
| diff1                                                                                                    | 12                                           | 1.75     | 2.70101    | -3   | 5   |  |  |  |
| diff2                                                                                                    | 12                                           | 2.083333 | 2.906367   | -3.5 | 5.5 |  |  |  |
| 1-group Hotelling's T-squared = 9.6980676<br>F test statistic: ((12-2)/(12-1)(2)) x 9.6980676 = 4.4082126 |                                              |          |            |      |     |  |  |  |
| HO: Vector of<br>Prob >                                                                                   | <pre>means is equa F(2,10) = F(2,10) =</pre> | 4.4082   | r of zeros |      |     |  |  |  |

The means are different at the 4.24% significance level.

#### Technical note

We used Hotelling's  $T^2$  test because we were testing two differences jointly. Had there been only one difference, we could have used a standard t test, which would have yielded the same results as Hotelling's test:

| . ttest an<br>Paired t t | npg1 = bmpg1<br>test                                                                |             |                            |                      |                      |                       |  |
|--------------------------|-------------------------------------------------------------------------------------|-------------|----------------------------|----------------------|----------------------|-----------------------|--|
| Variable                 | Obs                                                                                 | Mean        | Std. err.                  | Std. dev.            | [95% conf.           | interval]             |  |
| ampg1<br>bmpg1           | 12<br>12                                                                            | 22.75<br>21 | .9384465<br>.7881701       | 3.250874<br>2.730301 |                      |                       |  |
| diff                     | 12                                                                                  | 1.75        | .7797144                   | 2.70101              | .0338602             | 3.46614               |  |
|                          | mean(diff) = mean(ampg1 - bmpg1)t = 2.2444H0: mean(diff) = 0Degrees of freedom = 11 |             |                            |                      |                      |                       |  |
|                          |                                                                                     |             |                            |                      | Ha: mean<br>Pr(T > t |                       |  |
| . ttest di               | iff1 = 0                                                                            |             |                            |                      |                      |                       |  |
| One-sample               | e t test                                                                            |             |                            |                      |                      |                       |  |
| Variable                 | Obs                                                                                 | Mean        | Std. err.                  | Std. dev.            | [95% conf.           | interval]             |  |
| diff1                    | 12                                                                                  | 1.75        | .7797144                   | 2.70101              | .0338602             | 3.46614               |  |
| mean =<br>HO: mean =     | = mean(diff1)<br>= 0                                                                |             |                            | Degrees              | t<br>of freedom      | = 2.2444<br>= 11      |  |
|                          | ean < 0<br>) = 0.9768                                                               | Pr(         | Ha: mean !=<br>T  >  t ) = | -                    | Ha: m<br>Pr(T > t    | ean > 0<br>) = 0.0232 |  |

| . hotelling d                                                                                             | iff1                                       |        |             |     |     |  |  |
|----------------------------------------------------------------------------------------------------|--------------------------------------------|--------|-------------|-----|-----|--|--|
| Variable                                                                                                  | Obs                                        | Mean   | Std. dev.   | Min | Max |  |  |
| diff1                                                                                                    | 12                                         | 1.75   | 2.70101     | -3  | 5   |  |  |
| 1-group Hotelling's T-squared = 5.0373832<br>F test statistic: ((12-1)/(12-1)(1)) x 5.0373832 = 5.0373832 |                                            |        |             |     |     |  |  |
|                                                                                                    | means is equal<br>F(1,11) =<br>F(1,11) = ( | 5.0374 | or of zeros |     |     |  |  |

### ▷ Example 2

Now consider a variation on the experiment: rather than using 12 cars and running each car with and without the fuel additive, you run 24 cars, 12 with the additive and 12 without. You have the following dataset:

| . use https:<br>. describe | //www.stata | a-press.co       | m/data/r: | 19/gasexp2, clear           |
|----------------------------|-------------|------------------|-----------|-----------------------------|
| Observation                | s:          | ps://www.s<br>24 | tata-pres | ss.com/data/r19/gasexp2.dta |
| Variable                   | s:          | 4                |           | 21 Nov 2024 13:01           |
| Variable                   | Storage     | Display          | Value     |                             |
| name                       | type        | format           | label     | Variable label              |
| id                         | byte        | %9.0g            |           | Car ID                      |
| mpg1                       | byte        | %9.0g            |           | Track 1                     |
| mpg2                       | float       | %9.0g            |           | Track 2                     |
| additive                   | byte        | %9.0g            | yesno     | Additive?                   |
| Sorted by:                 |             |                  |           |                             |
| . tabulate a               | dditive     |                  |           |                             |
| Additive?                  | Free        | q. Per           | cent      | Cum.                        |
| No                         |             | 12 5             | 0.00      | 50.00                       |
| Yes                        |             | 12 5             | 0.00      | 100.00                      |
| Total                      |             | 24 10            | 0.00      |                             |

This is an unpaired experiment because there is no natural pairing of the cars; you want to test that the means of mpg1 are equal for the two groups specified by additive, as are the means of mpg2:

| mpg1 12 21 2.730301 17                                |            |
|-------------------------------------------------------|------------|
| mpg1 12 21 2.730301 17                                | 25         |
| mpg2 12 19.91667 2.644319 16                          | 24         |
| mpg1 12 22.75 3.250874 17                             | 28         |
| Variable Obs Mean Std. dev. Min                       | Max        |
| mpg1 12 22.75 3.250874 17<br>mpg2 12 22 3.316625 16.5 | 28<br>27.5 |

### Technical note

As in the paired experiment, had there been only one test track, the t test would have yielded the same results as Hotelling's test:

```
. hotelling mpg1, by(additive)
```

| -> additive = No                          |     |       |           |     |     |  |  |
|-------------------------------------------|-----|-------|-----------|-----|-----|--|--|
| Variable                                  | Obs | Mean  | Std. dev. | Min | Max |  |  |
| mpg1                                      | 12  | 21    | 2.730301  | 17  | 25  |  |  |
| -> additive = Yes                         | 3   |       |           |     |     |  |  |
| Variable                                  | Obs | Mean  | Std. dev. | Min | Max |  |  |
| mpg1                                      | 12  | 22.75 | 3.250874  | 17  | 28  |  |  |
| 2-group Hotelling's T-squared = 2.0390921 |     |       |           |     |     |  |  |

F test statistic:  $((24-1-1)/(24-2)(1)) \ge 2.0390921 = 2.0390921$ 

H0: Vectors of means are equal for the two groups F(1,22) = 2.0391

Prob > F(1,22) = 0.1673

4

| IWO-Sample           | e t test wit          | n equal vari | Lances                       |                      |                      |                       |
|----------------------|-----------------------|--------------|------------------------------|----------------------|----------------------|-----------------------|
| Group                | Obs                   | Mean         | Std. err.                    | Std. dev.            | [95% conf.           | interval]             |
| No<br>Yes            | 12<br>12              | 21<br>22.75  | .7881701<br>.9384465         | 2.730301<br>3.250874 | 19.26525<br>20.68449 | 22.73475<br>24.81551  |
| Combined             | 24                    | 21.875       | .6264476                     | 3.068954             | 20.57909             | 23.17091              |
| diff                 |                       | -1.75        | 1.225518                     |                      | -4.291568            | .7915684              |
| diff =<br>HO: diff = | = mean(No) -<br>= 0   | mean(Yes)    |                              | Degrees              | t<br>of freedom      | = -1.4280<br>= 22     |
|                      | iff < 0<br>) = 0.0837 | Pr( ]        | Ha: diff !=<br>[  >  t ) = ( | -                    |                      | iff > 0<br>) = 0.9163 |

. ttest mpg1, by(additive)

| Two-sample | +  | tost | with | Lenna | variance |
|------------|----|------|------|-------|----------|
| Iwo-sampie | L. | LEDL | WICH | equar | variance |

With more than one pair of means, however, there is no t test equivalent to Hotelling's test, although there are other logically (but not practically) equivalent solutions. One is the discriminant function: if the means of mpg1 and mpg2 are different, the discriminant function should separate the groups along that dimension.

| . regress add | itive mpg1 mpg | 2         |            |         |           |     |           |
|---------------|----------------|-----------|------------|---------|-----------|-----|-----------|
| Source        | SS             | df        | MS         | Numbe   | er of obs | =   | 24        |
|               |                |           |            | - F(2,  | 21)       | =   | 3.41      |
| Model         | 1.46932917     | 2         | .734664585 | 5 Prob  | > F       | =   | 0.0524    |
| Residual      | 4.53067083     | 21        | .21574623  | 8 R-squ | lared     | =   | 0.2449    |
|               |                |           |            | - Adj H | R-squared | =   | 0.1730    |
| Total         | 6              | 23        | .260869565 | 5 Root  | MSE       | =   | .46448    |
| additive      | Coefficient    | Std. err. | t          | P> t    | [95% con  | ıf. | interval] |
| mpg1          | 4570407        | .2416657  | -1.89      | 0.072   | 959612    | -   | .0455306  |
| mpg2          | .5014605       | .2376762  | 2.11       | 0.047   | .0071859  |     | .9957352  |
| _cons         | 0120115        | .7437049  | -0.02      | 0.987   | -1.55863  | 3   | 1.534607  |

This test would declare the means different at the 5.24% level. You could also have fit this model by using logistic regression:

| . logit addit | ive mpg1 mpg2                            |              |        |       |             |           |  |
|---------------|------------------------------------------|--------------|--------|-------|-------------|-----------|--|
| Iteration 0:  | Log likelihoo                            | d = -16.635  | 532    |       |             |           |  |
| Iteration 1:  | Log likelihoo                            | d = -13.395  | 178    |       |             |           |  |
| Iteration 2:  | Iteration 2: Log likelihood = -13.371201 |              |        |       |             |           |  |
| Iteration 3:  | Iteration 3: Log likelihood = -13.371143 |              |        |       |             |           |  |
| Iteration 4:  | Iteration 4: Log likelihood = -13.371143 |              |        |       |             |           |  |
| Logistic regr | ession                                   | Number of ob | s = 24 |       |             |           |  |
|               |                                          |              |        |       | LR chi2(2)  | = 6.53    |  |
|               |                                          |              |        |       | Prob > chi2 | = 0.0382  |  |
| Log likelihoo | d = -13.371143                           | 3            |        |       | Pseudo R2   | = 0.1962  |  |
| additive      | Coefficient                              | Std. err.    | Z      | P> z  | [95% conf.  | interval] |  |
| mpg1          | -2.306844                                | 1.36139      | -1.69  | 0.090 | -4.975119   | .3614307  |  |
| mpg2          | 2.524477                                 | 1.367373     | 1.85   | 0.065 | 1555257     | 5.20448   |  |
| Cons          | -2.446527                                | 3.689821     | -0.66  | 0.507 | -9.678443   | 4.78539   |  |

This test would have declared the means different at the 3.82% level.

Are the means different? Hotelling's  $T^2$  and the discriminant function reject equality at the 5.24% level. The logistic regression rejects equality at the 3.82% level.

## Stored results

hotelling stores the following in r():

Scalars

| r(N) | number of observations | r(T2) | Hotelling's $T^2$  |
|------|------------------------|-------|--------------------|
| r(k) | number of variables    | r(df) | degrees of freedom |

## Methods and formulas

See Wilks (1962, 556–561) for a general discussion. The original formulation was by Hotelling (1931) and Mahalanobis (1930, 1936).

For the test that the means of k variables are 0, let  $\overline{\mathbf{x}}$  be a  $1 \times k$  matrix of the means and  $\mathbf{S}$  be the estimated covariance matrix. Then  $T^2 = \overline{\mathbf{x}} \mathbf{S}^{-1} \overline{\mathbf{x}}'$ .

For two groups, the test of equality is  $T^2 = (\overline{\mathbf{x}}_1 - \overline{\mathbf{x}}_2)\mathbf{S}^{-1}(\overline{\mathbf{x}}_1 - \overline{\mathbf{x}}_2)'$ .

Harold Hotelling (1895–1973) was an American economist and statistician who made many important contributions to mathematical economics, multivariate analysis, and statistical inference. After obtaining degrees in journalism and mathematics, he taught and researched at Stanford, Columbia, and the University of North Carolina. His work generalizing Student's *t* ratio and on principal components, canonical correlation, multivariate analysis of variance, and correlation continues to be widely used.

Prasanta Chandra Mahalanobis (1893–1972) studied physics and mathematics at Calcutta and Cambridge. He became interested in statistics and on his return to India worked on applications in anthropology, meteorology, hydrology, and agriculture. Mahalanobis became the leader in Indian statistics, specializing in multivariate problems (including what is now called the Mahalanobis distance), the design of large-scale sample surveys, and the contribution of statistics to national planning.

### References

Hotelling, H. 1931. The generalization of Student's ratio. Annals of Mathematical Statistics 2: 360–378. https://doi.org/ 10.1214/aoms/1177732979.

Mahalanobis, P. C. 1930. On tests and measures of group divergence. Journal of the Asiatic Society of Bengal 26: 541-588.

- . 1936. On the generalized distance in statistics. National Institute of Science of India 12: 49-55.
- Olkin, I., and A. R. Sampson. 2001. "Harold Hotelling". In *Statisticians of the Centuries*, edited by C. C. Heyde and E. Seneta, 454–458. New York: Springer. https://doi.org/10.1007/978-1-4613-0179-0\_97.
- Rao, C. R. 1973. Prasantha Chandra Mahalanobis, 1893–1972. Biographical Memoirs of Fellows of The Royal Society 19: 455–492. https://doi.org/10.1098/rsbm.1973.0017.

Wilks, S. S. 1962. Mathematical Statistics. New York: Wiley.

## Also see

- [MV] manova Multivariate analysis of variance and covariance
- [MV] mvtest means Multivariate tests of means
- [R] regress Linear regression
- [R] **ttest** t tests (mean-comparison tests)

Stata, Stata Press, Mata, NetCourse, and NetCourseNow are registered trademarks of StataCorp LLC. Stata and Stata Press are registered trademarks with the World Intellectual Property Organization of the United Nations. StataNow is a trademark of StataCorp LLC. Other brand and product names are registered trademarks or trademarks of their respective companies. Copyright © 1985–2025 StataCorp LLC, College Station, TX, USA. All rights reserved.

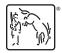

For suggested citations, see the FAQ on citing Stata documentation.